### Status of $\gamma\gamma$ ->HH analysis

N.Maeda Hiroshima Univ. 26 Nov. 2009

# 4

### tabulate helicity amplitude

gamgamZZ code calculates  $\gamma\gamma$ ->ZZ helicity amplitude for each Z helicity.

• input to gamgamZZ code : photon helicity,  $\theta$ ,  $\beta_z$ 

$$\beta_z(n) = \beta_{zi} + \delta \beta_z \times n$$
  $\theta_i = 8 \text{deg}, \ \delta \theta = 1.68 \text{deg}$   
 $\theta(m) = \theta_i + \delta \theta \times m$   $\beta_{zi} = 0.01, \ \delta \beta_z = 0.005$ 

→make helicity amplitude table FT[n][m]

I regarded FT[n][m] as linear function between n+1 and n (m+1 and m), and complement amplitude between n+1 and n (m+1 and m).

## 4

#### difference between table and code

```
for example...
```

```
amplitude(from table) = (0.017287143, 0.055309150i)
Abs(amplitude) = 0.057947799
amplitude(from gamgamZZ) = (0.017291404, 0.055314400i)
Abs(amplitude) = 0.057954081
difference = -0.6282 \times 10^{-5}
```

→This difference does not influence Xsec.

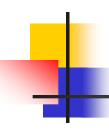

#### problem in program

helicity amplitude calculation needs  $\theta$  and  $\beta_z$ .

θ is calculated on Z-boson's 4-momentum, but sometimes it is not exist in program.

### next plan...

- program debug
- include ZZ->ffff